# **Expresso Livre Web - Melhoria #129**

# **Configurar para utilizar autenticação com o LDAP**

17/05/2017 15:14 h - Alexandre Luiz Correia

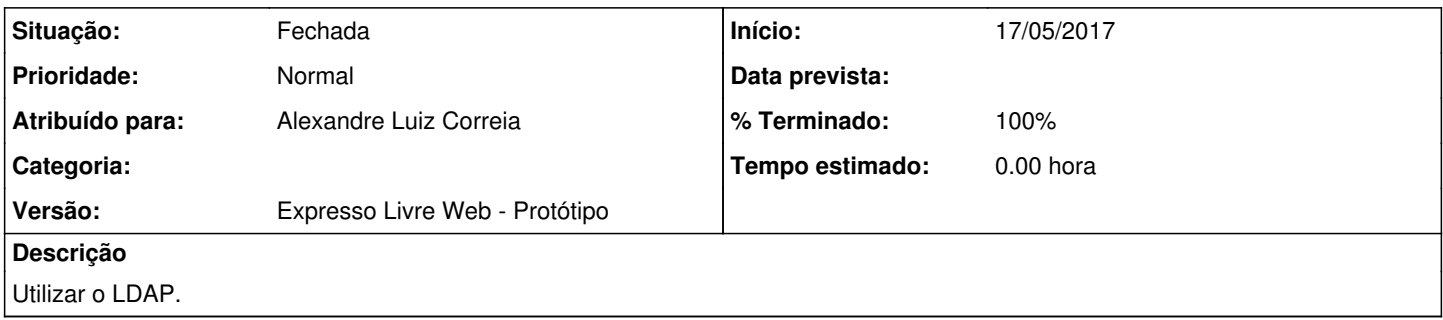

## **Histórico**

### **#1 - 17/05/2017 15:22 h - Alexandre Luiz Correia**

*- % Terminado alterado de 0 para 80*

*- Situação alterado de Nova para Resolvida*

### **#2 - 03/05/2018 08:58 h - Mauricio Luiz Viani**

- *% Terminado alterado de 80 para 100*
- *Versão ajustado para Expresso Livre Web Protótipo*
- *Situação alterado de Resolvida para Fechada*
- *Projeto alterado de 4 para Expresso Livre Web*